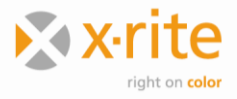

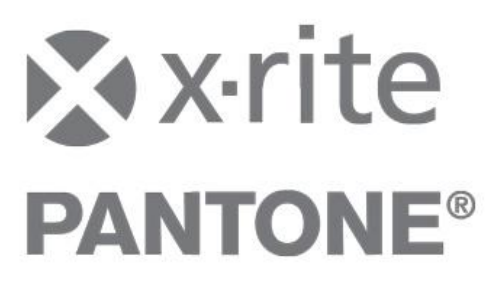

## **InkFormulation/ColorQuality ‐ Online Client Installation**

## **Client Treiber**

Um die Messgeräte eXact, Ci4200, Ci4200 UV, Ci52, Ci62, Ci64, Ci64UV, Ci7600 und Ci7800 mit der Online Version von InkFormulation 6 / ColorQuality 6 zu verbinden, muss ein zusätzlicher Treiber auf dem lokalen Computer installiert werden. Der Treiber kann von [www.xrite.com](http://www.xrite.com/) heruntergeladen werden. Abhängig von der SpectroServer Version auf dem Online System, muss folgende Treiber Version installiert werden:

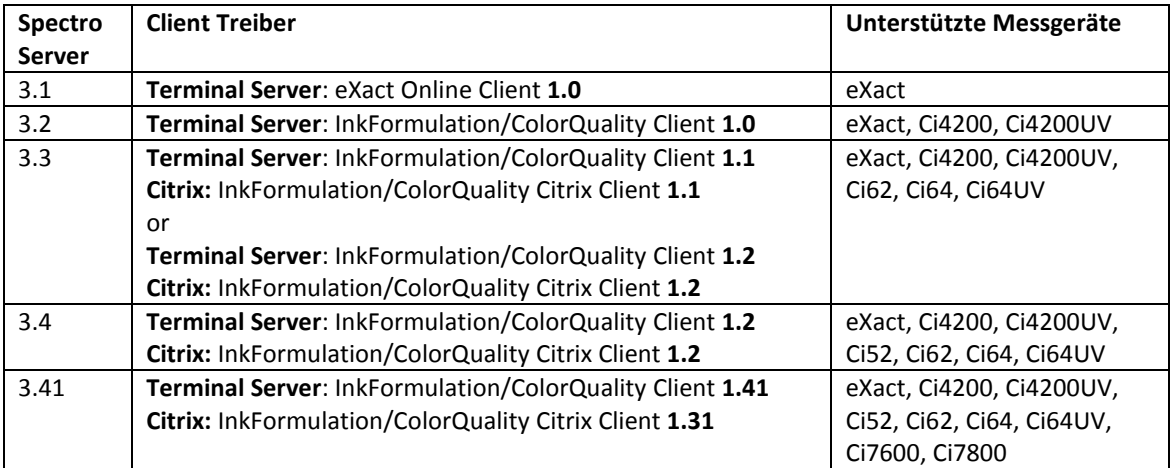

## **Geräte Treiber**

Zusätzlich zum Client Treiber muss auf dem lokalen Computer der Gerätetreiber der Geräte Installations CD installiert werden.

## **64-Bit Computer**

64-Bit Computer benötigen mit dem Client Treiber 1.41 (Citrix: 1.31) nicht mehr länger eine zusätzliche Batch-Datei.